# **Тема 4. Операторы**

## **<sup>2</sup> Операторы языка С**

#### **Оператор** – это команда языка программирования

#### высокого уровня.

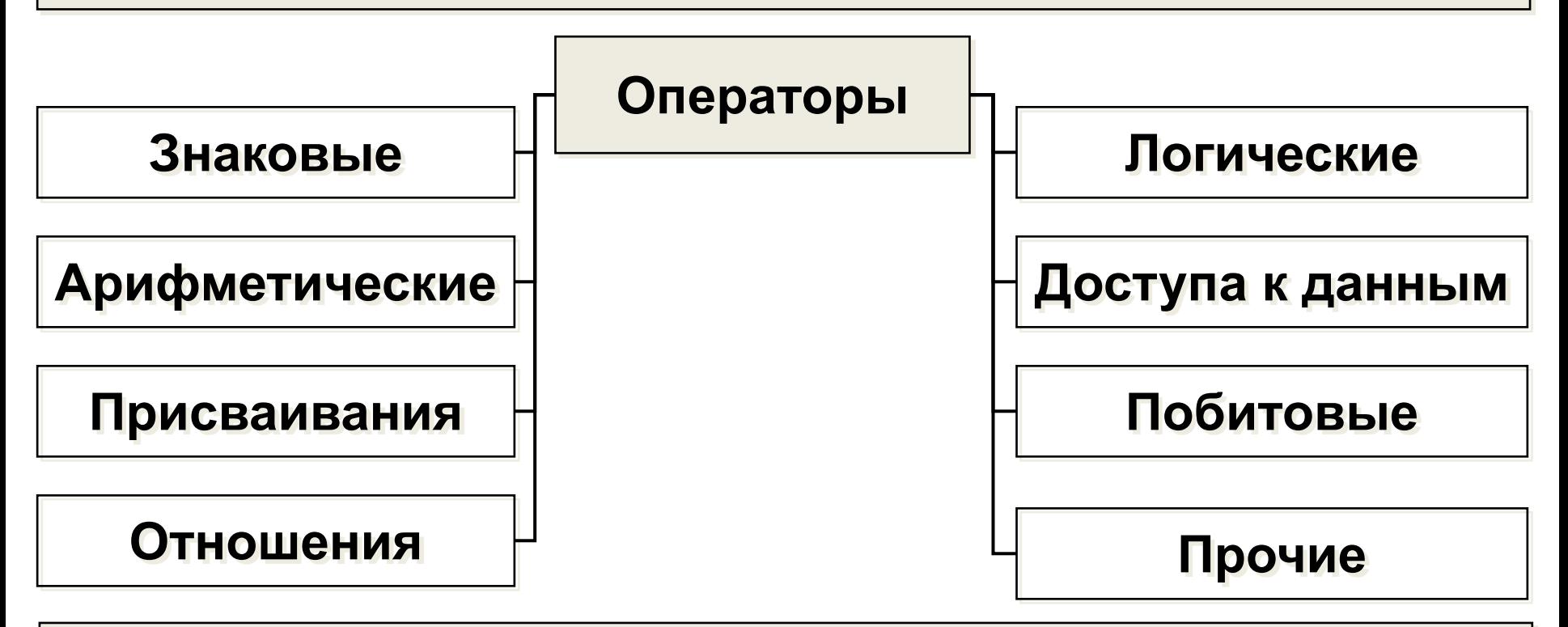

Операторы можно разделить на группы в зависимости от

того, с каким количеством операндов они работают:

#### **унарные, бинарные** и **тернарные**

## Оператор присваивания =

#### Формат операции простого присваивания

#### операнд 1 = операнд 2

Сначала вычисляется выражение, стоящее в правой части, а затем его результат записывается в область памяти, указанную в левой части (L-значение). Примером L-значения может быть имя переменной или разадресованный указатель.

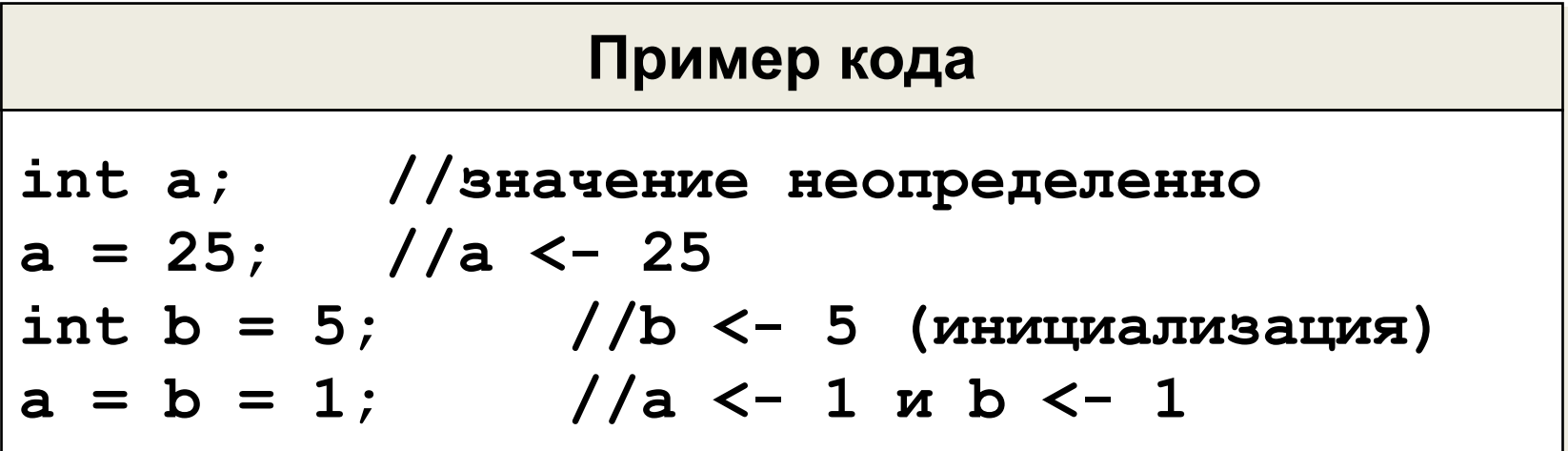

# **<sup>4</sup> Знаковые операторы (унарный «+» и унарный «-»)**

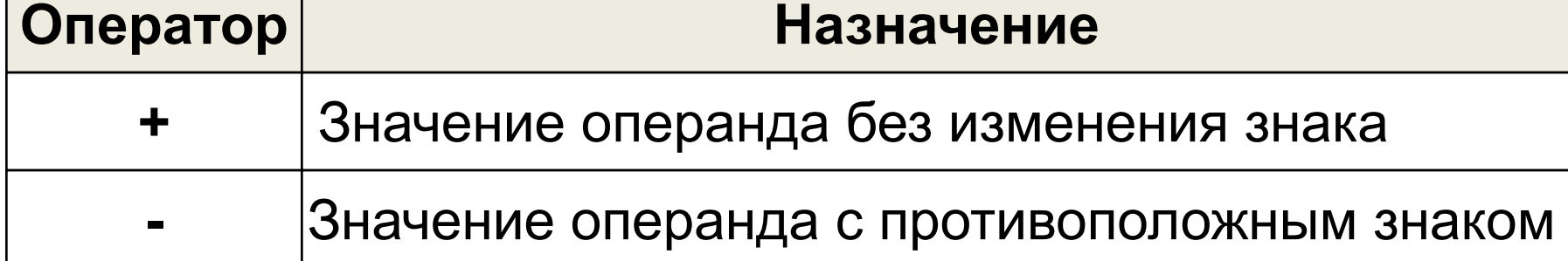

Унарными операторами "+" и "-" можно присваивать знаки величинам арифметических типов. Если перед величиной не указан знак, то значение по умолчанию считается положительным.

**Пример кода int a = -5; float b = +45.67; // float b = 45.67; double c = -b; // c <- -45.67**

## Арифметические операторы

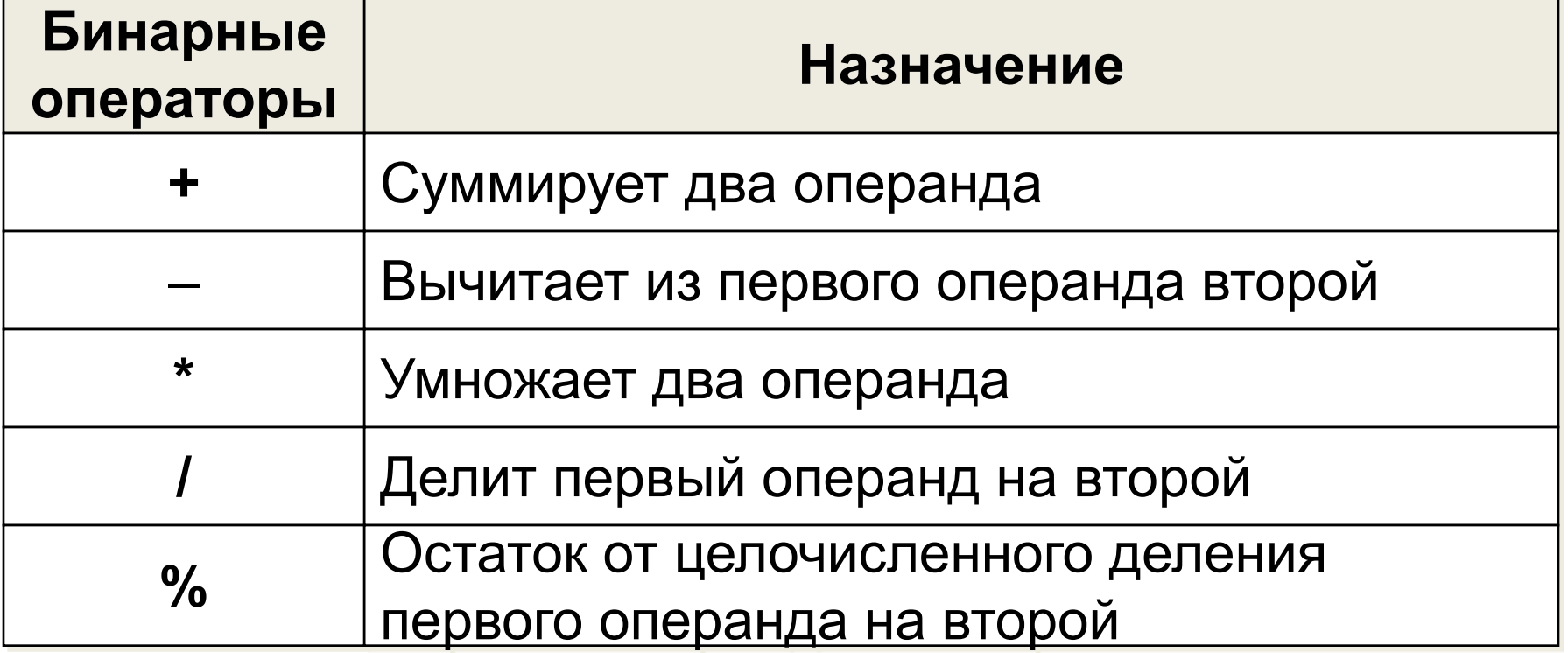

Операции умножения, деления и остатка имеют более высокий приоритет, чем операции сложения и вычитания. При равном приоритете операторы обрабатываются в последовательности слева направо. Можно изменить порядок выполнения операторов с помощью скобок.

### Арифметические операторы

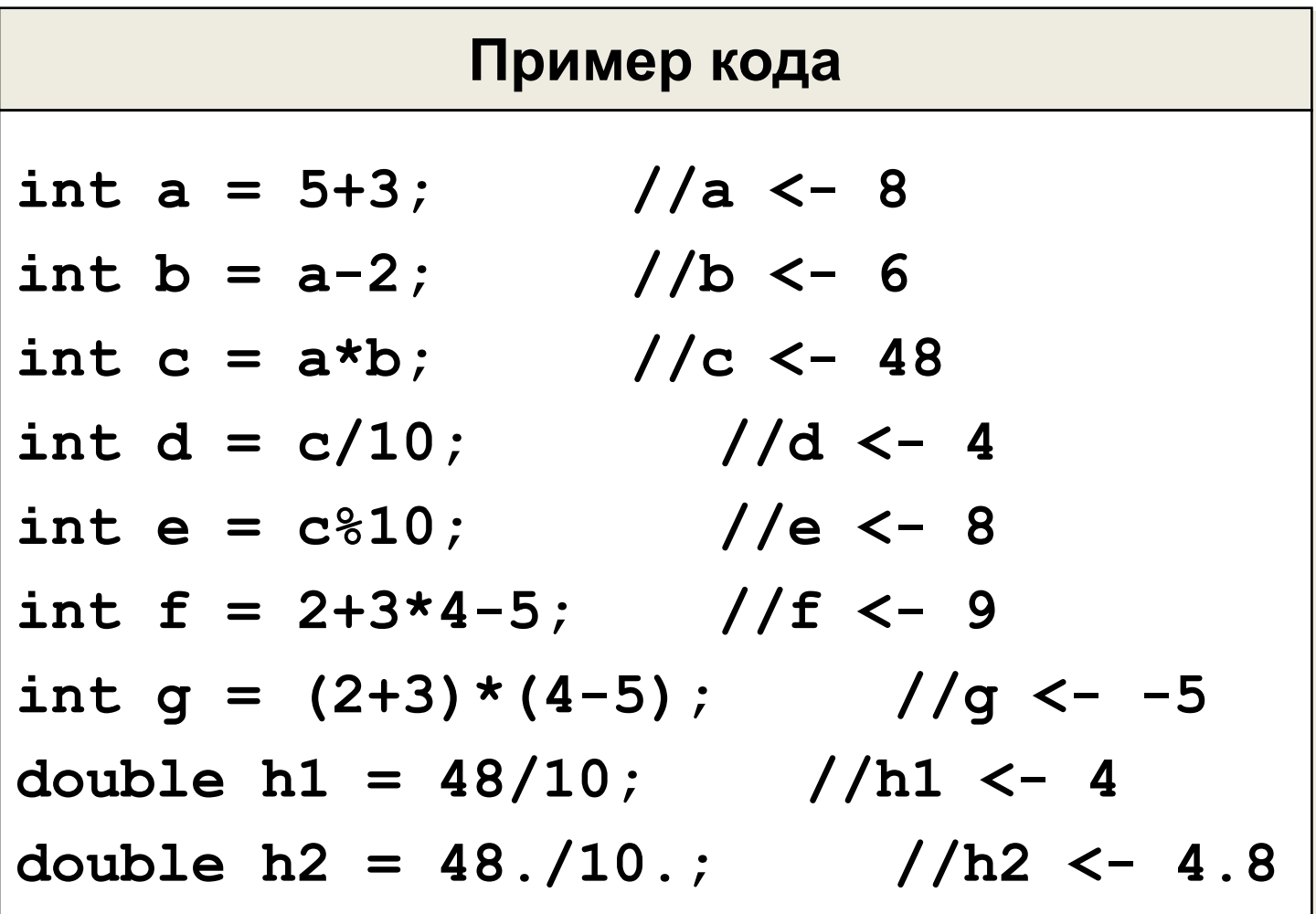

## **<sup>7</sup> Побитовые операторы**

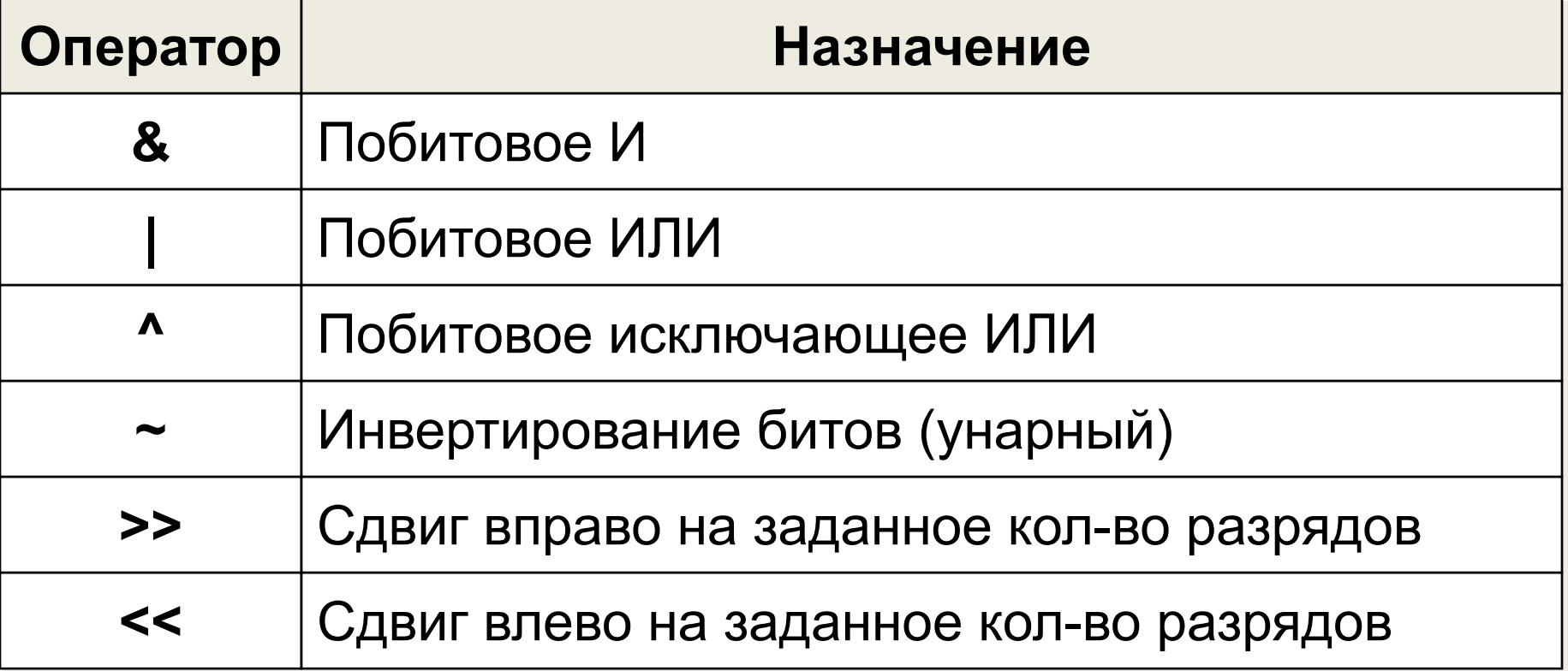

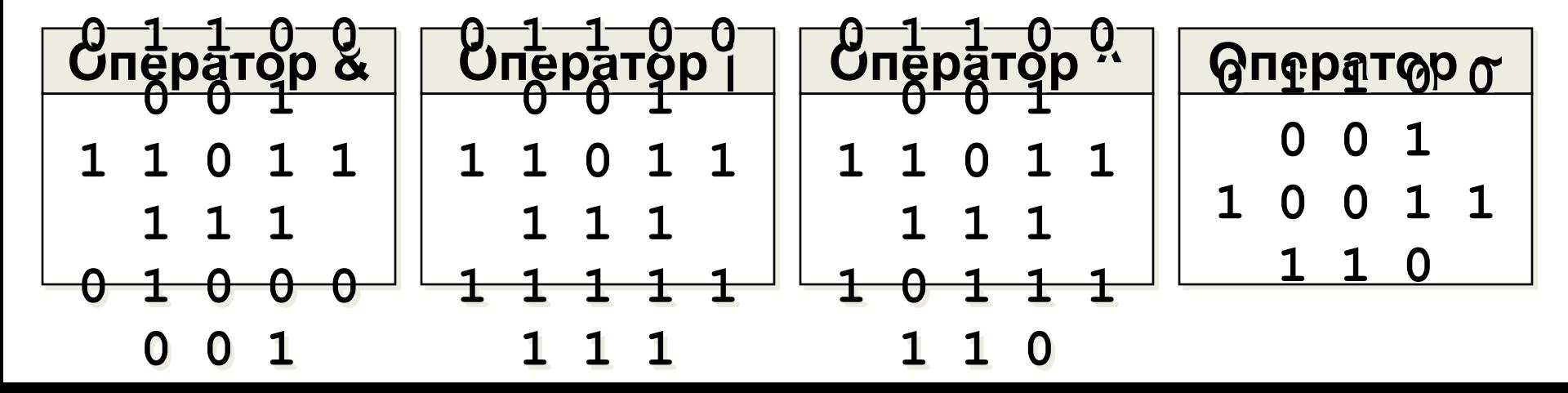

### **<sup>8</sup> Побитовые операторы**

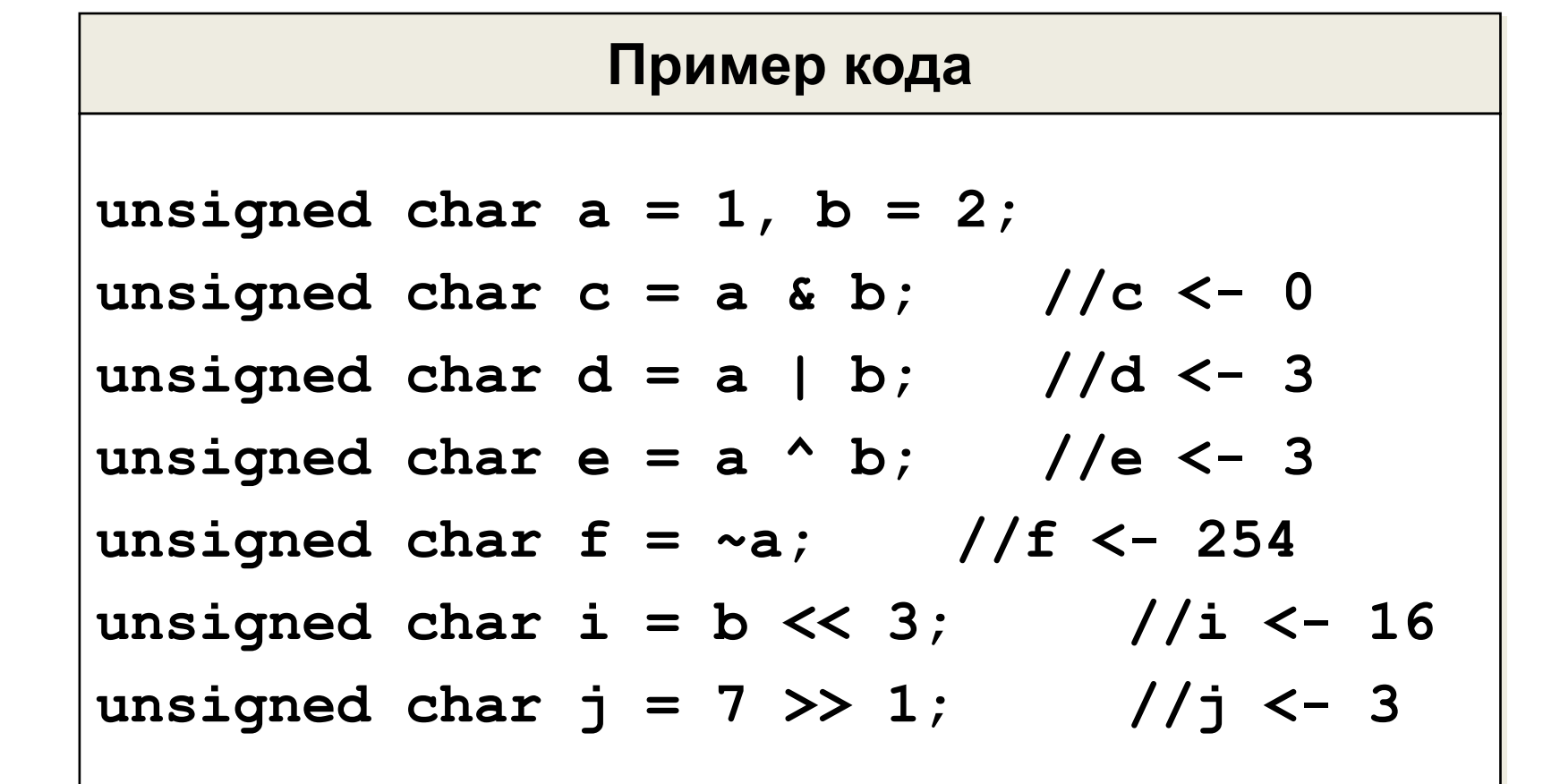

### Составные операторы

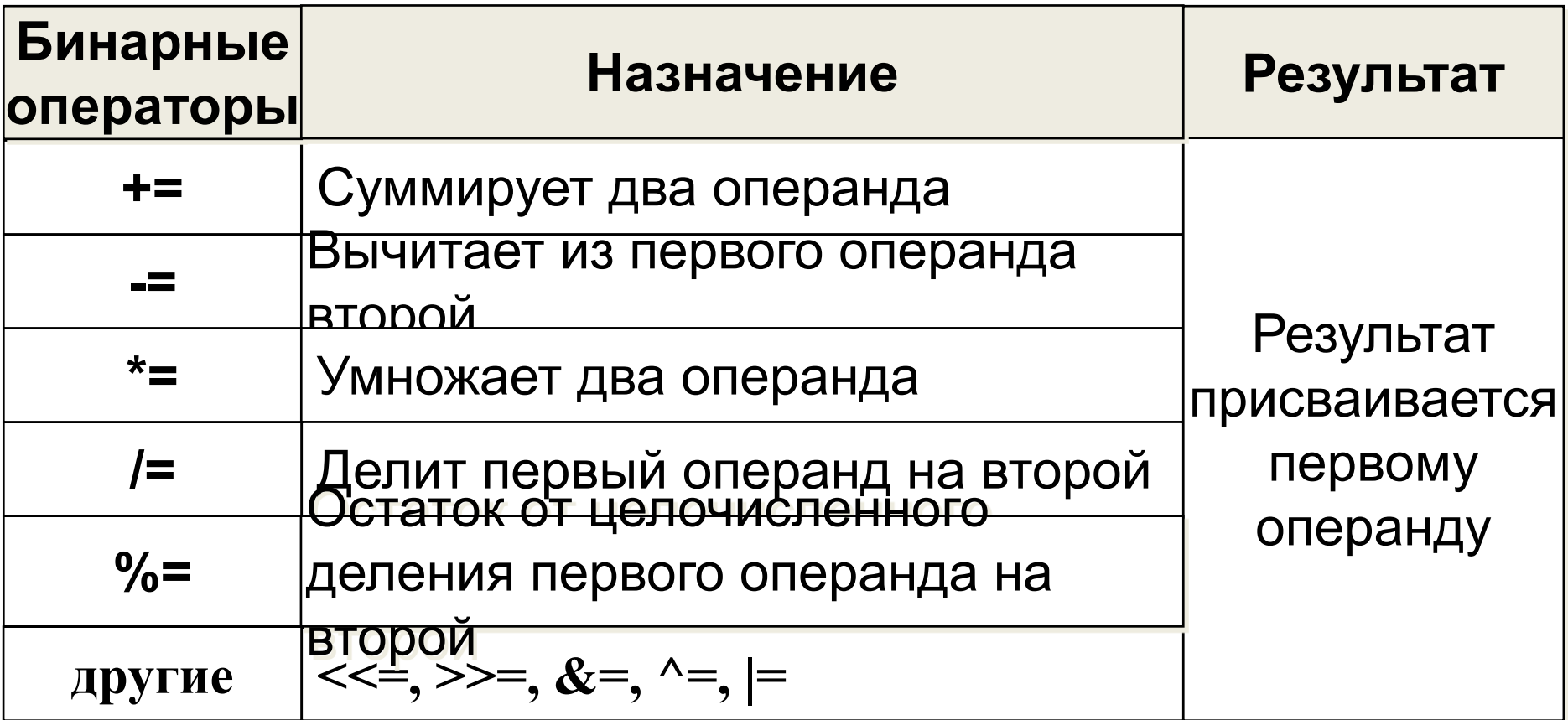

В языке С существуют составные операторы присваивания, с помощью которых осуществляется как преобразование данных, так и присваивание результата.

## Составные операторы присваивания

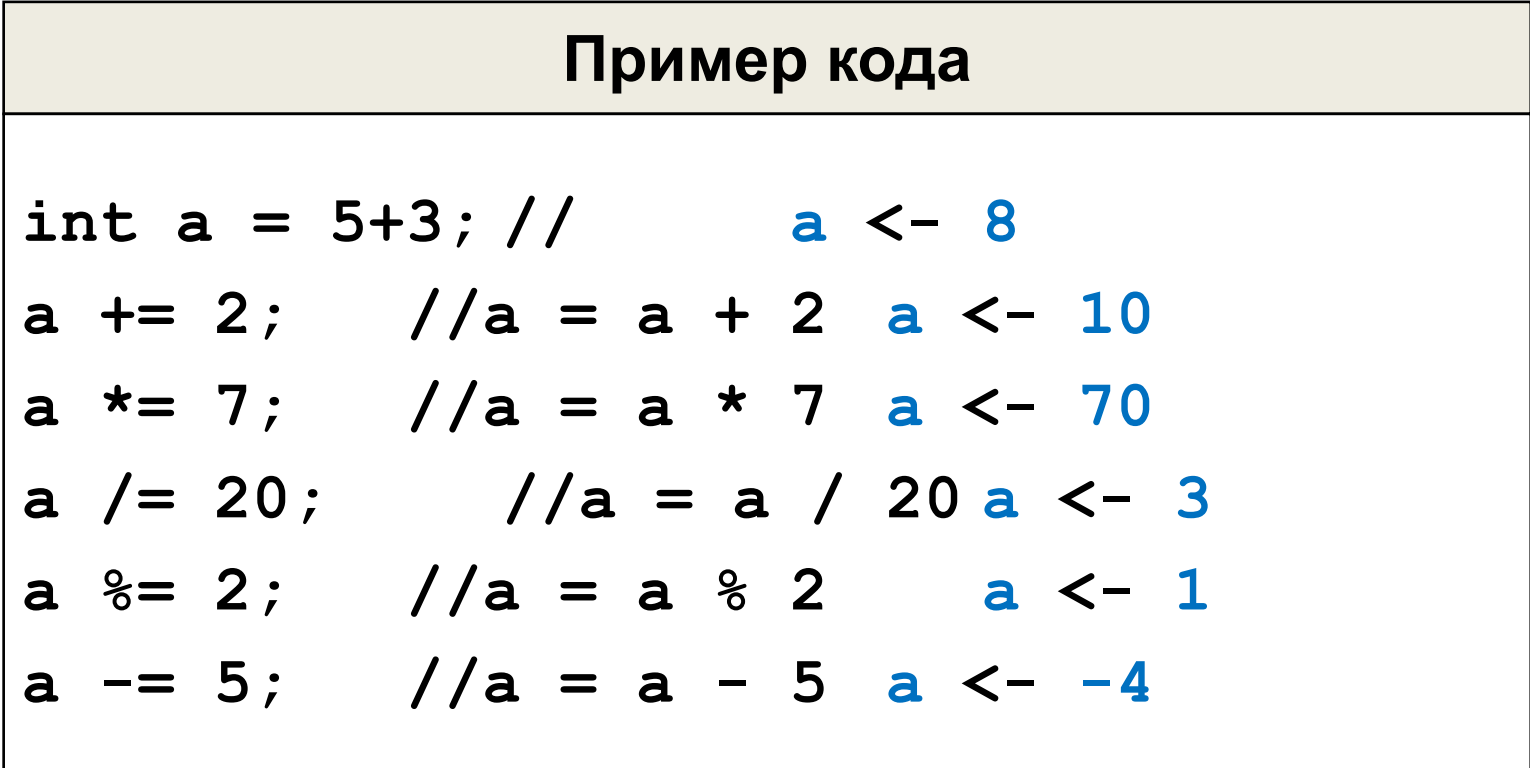

## **<sup>11</sup> Операторы отношения**

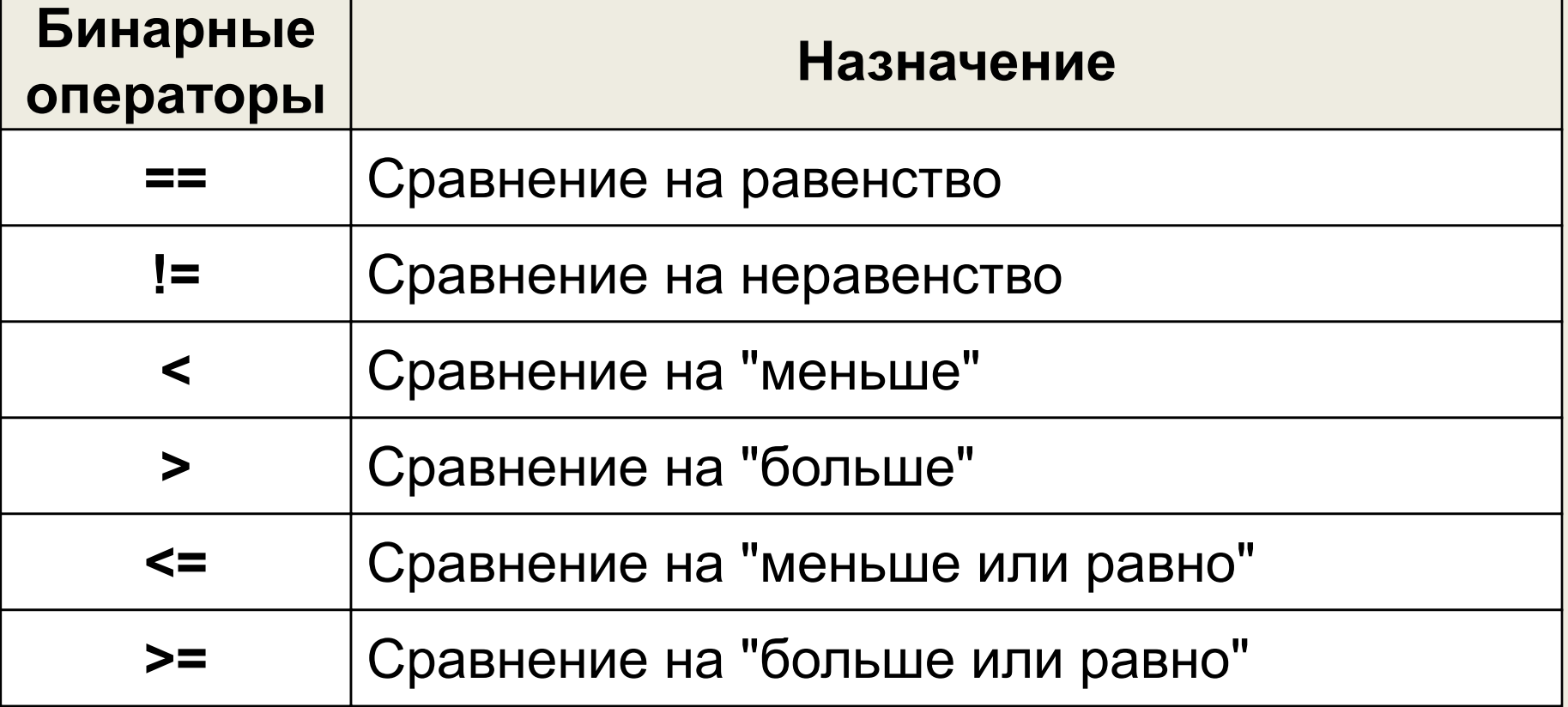

Операторы отношения сравнивают два операнда, которые также могут быть представлены выражениями. Результатом этих операций всегда является значение **true** или **false**.

### **<sup>12</sup> Операторы отношения**

**Пример кода int a = 2, b = 3, c = 4, d = 5; bool e = (b+d == a\*c); //true bool f = (2\*a != c); //false bool g = (d > b); //true bool h = (d < b); //false bool i = (b-a >= -2); //true bool j = (-2 <= a-c); //true**

## **<sup>13</sup> Логические операторы**

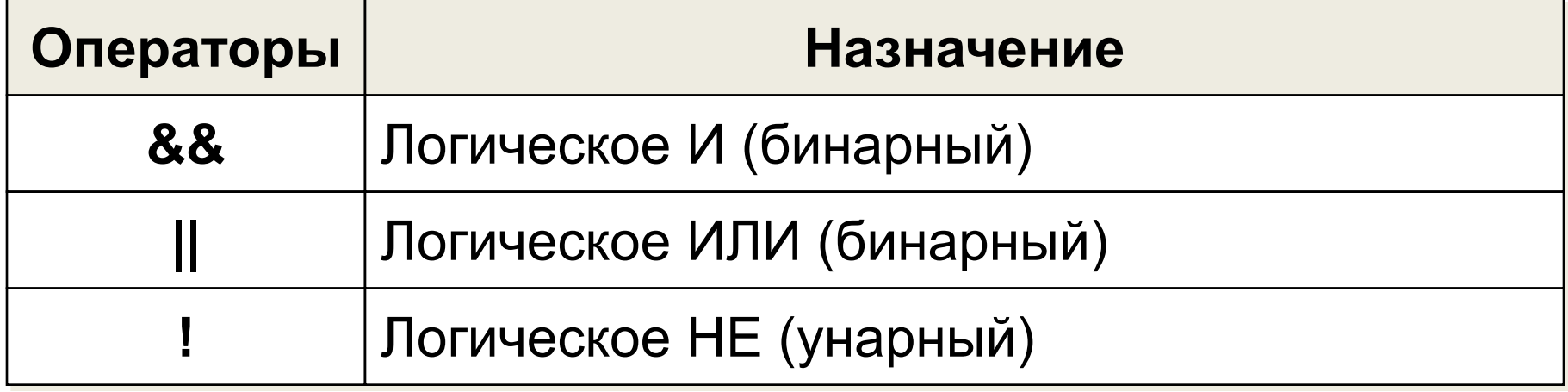

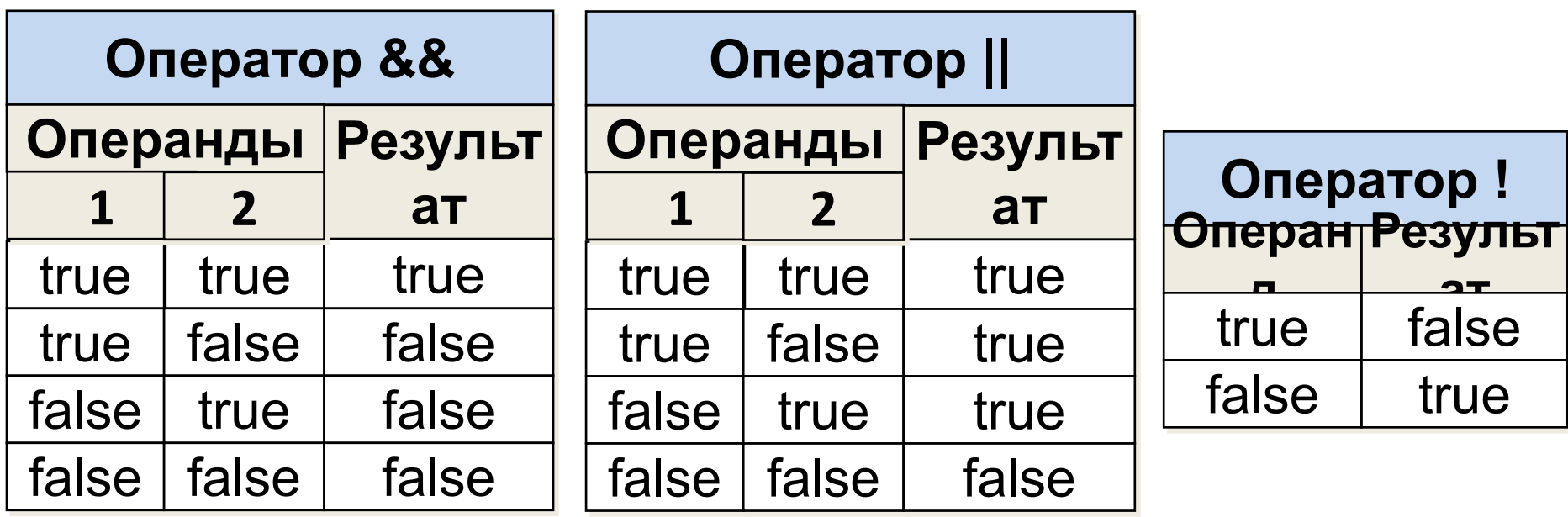

## **<sup>14</sup> Логические операторы**

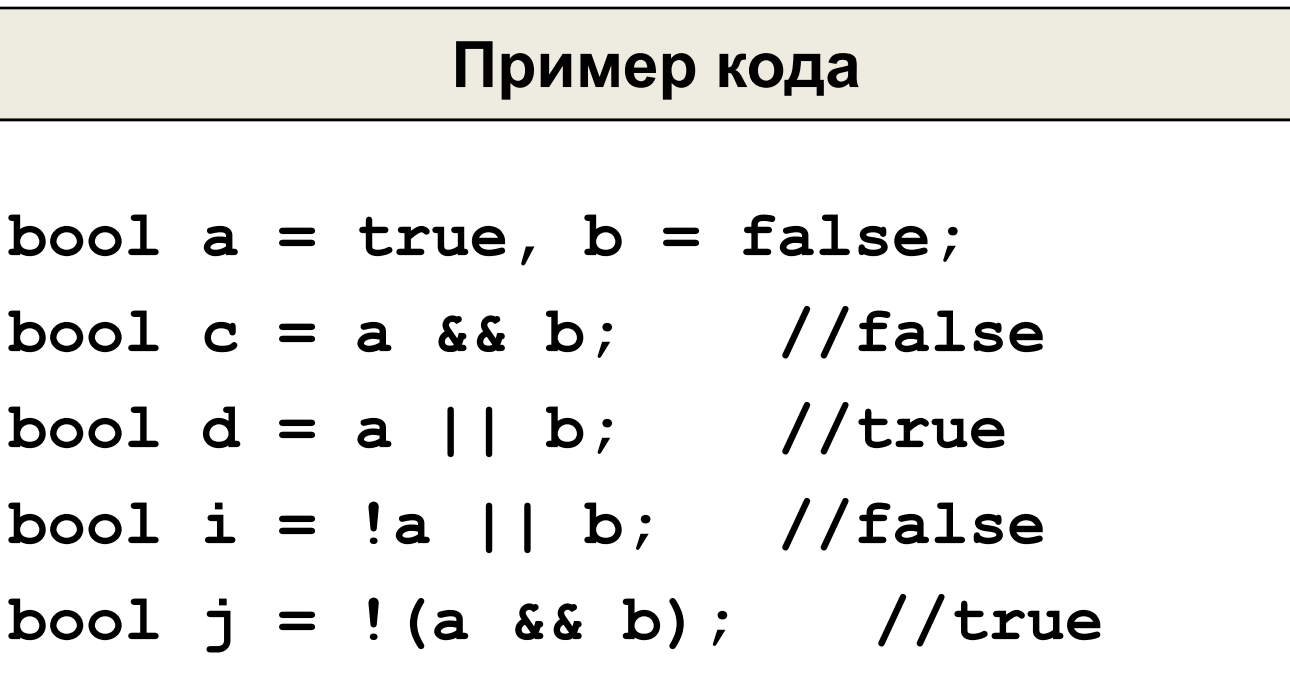

## **<sup>15</sup> Операторы инкремента и**

#### **декремента Унарные**

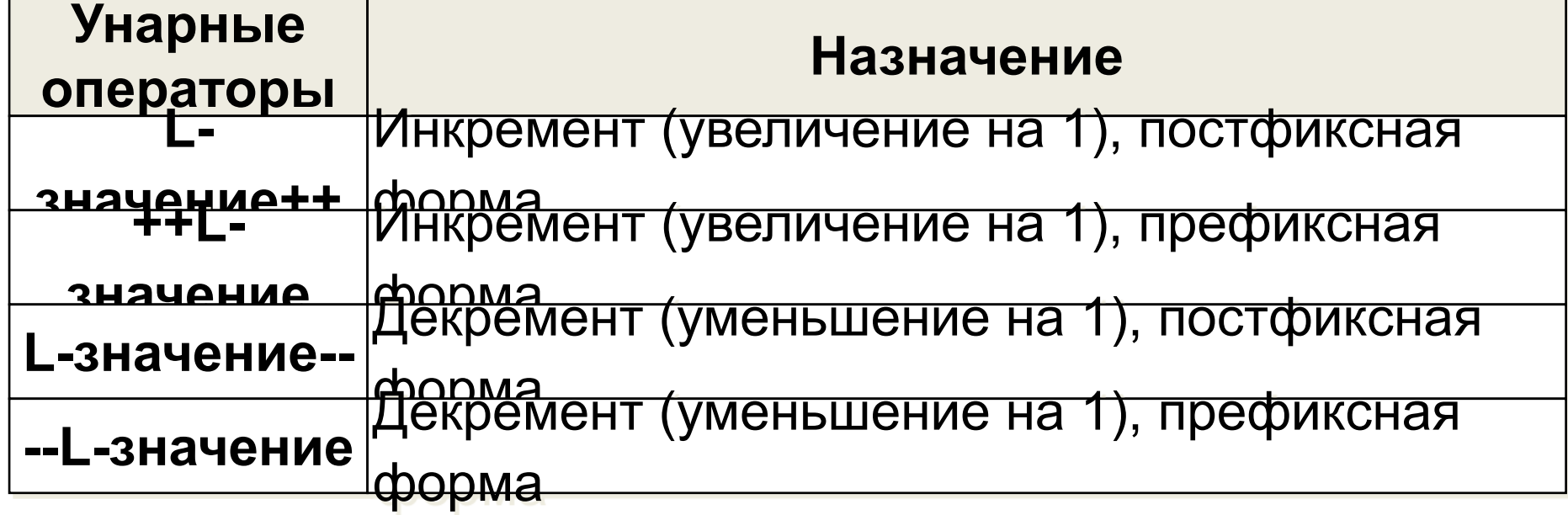

Позиция инкремента и декремента определяет, какое действие будет выполнено сначала: присваивание значения операнда или его изменение. В префиксной форме операнд изменяется до присваивания. В постфиксной форме значением выражения является исходное значение операнда, после чего он изменяется.

## Операторы инкремента и декремента

Пример программы short  $a = 20$ ; short b = a++; //b <- 20  $\mu$  a <- 21 short  $c = ++a$ ; //c <- 22  $x = a$  <- 22 short  $d = -a$ ; //d <- 21  $x a$  <- 21 short  $e = a--;$  //d <- 21  $x a < -20$ 

## **<sup>17</sup> Оператор запятая**

Если символ запятой используется не в списке элементов, то он определяет последовательность вычислений. В этом случае два выражения, разделенные запятой, вычисляются слева направо и значение левого выражения отбрасывается

#### **Пример кода**

```
float a = 5.25;
```

```
float b = (a+=1, a*2); //b <- 12.5
```
**Данный оператор применяется для обработки нескольких выражений там, где синтаксис разрешает использование только одного выражения.**

#### **<sup>18</sup> Приоритет и ассоциативность**

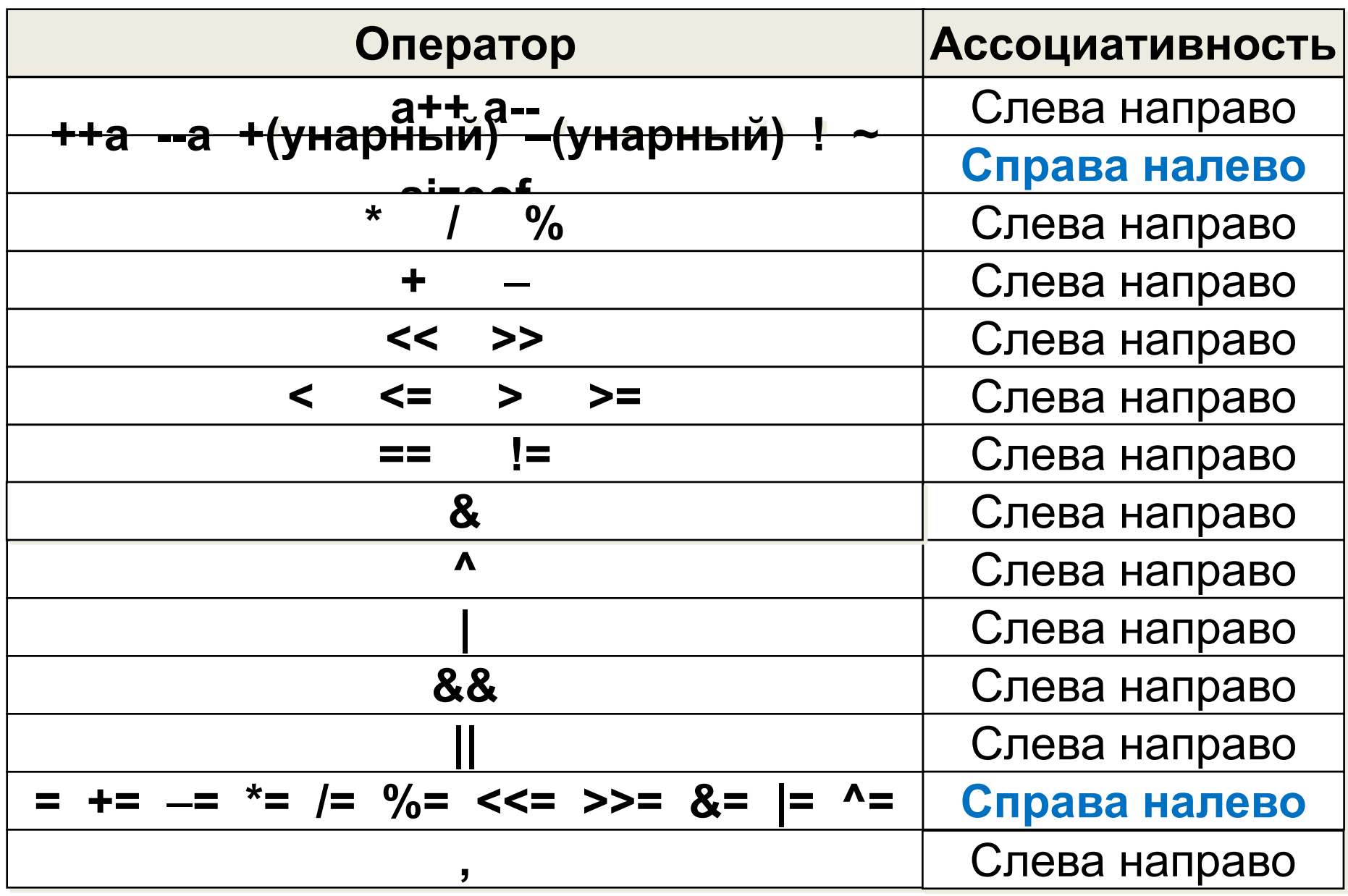